### Programme du jeudi 19 mars

## FRANCAIS :

 écriture : copie sur le cahier d'écriture comme d'habitude.

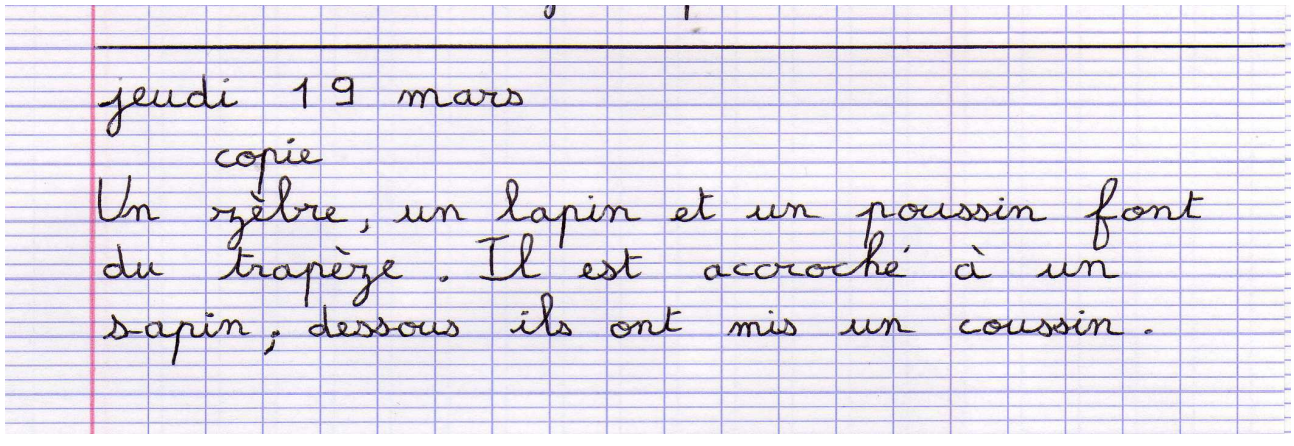

Compréhension/ lecture :( 30 minutes)

- Leur demander de vous dire :où est Buli, ce qu'il y fait ? Ce qu'il se passe ? Qu'est ce que propose Fatou ? Si besoin vous pouvez lui relire le texe p 90

- Ecouter la suite de l'histoire (pièce jointe) sans regarder les images du livre

Arrêter l'écoute à « Soudain Fatou disparaît. » - Poser les questions : Où est Fatou ? Peut elle comme Buli, se téléporter, et dans ce cas est elle un extra terrestre ? Pourquoi est elle partie ?

- Mots qui peuvent être à expliquer :

manguier : arbre où pousse les mangue arbre à palabre : arbre au centre du village où les habitants se regroupent

djembé : instrument de musique où l'on tape dessus

Madan : danse africaine

boubou : vêtement traditionnel (sorte de robe)

- Ecouter la suite

- Questionner : où se passe l'histoire maintenant ? Qui sont les personnages ? Que font ils ?

- Regarder l'image associée à cette histoire p 95

- Lire le texte p 95 à voix haute si besoin les aider.

Code : (30 minutes)

- Nous allons revoir une lettre déjà connue mais qui peut faire plusieurs sons. Le S

- mots repères p96 : nous connaissons déjà **ours** et **poussin**. Ici, la lettre S fait le son [s]

-Lire le mot **souris** Ici,la lettre S fait le son [s] -Lire le mot **fraise** (grâce à l'image) que fait le S ici ? … [z]

- Lire le n°1 p96 et faire observer : donc le SS, le S au début du mot et le S à la fin d'un mot fait [s] au milieu d'un mot entre 2 voyelles il fait [z]

- Voir documents joints (le son [s] et son[z])
- Lire n°2 p96
- Cahier exercices p64 n°1

#### correction

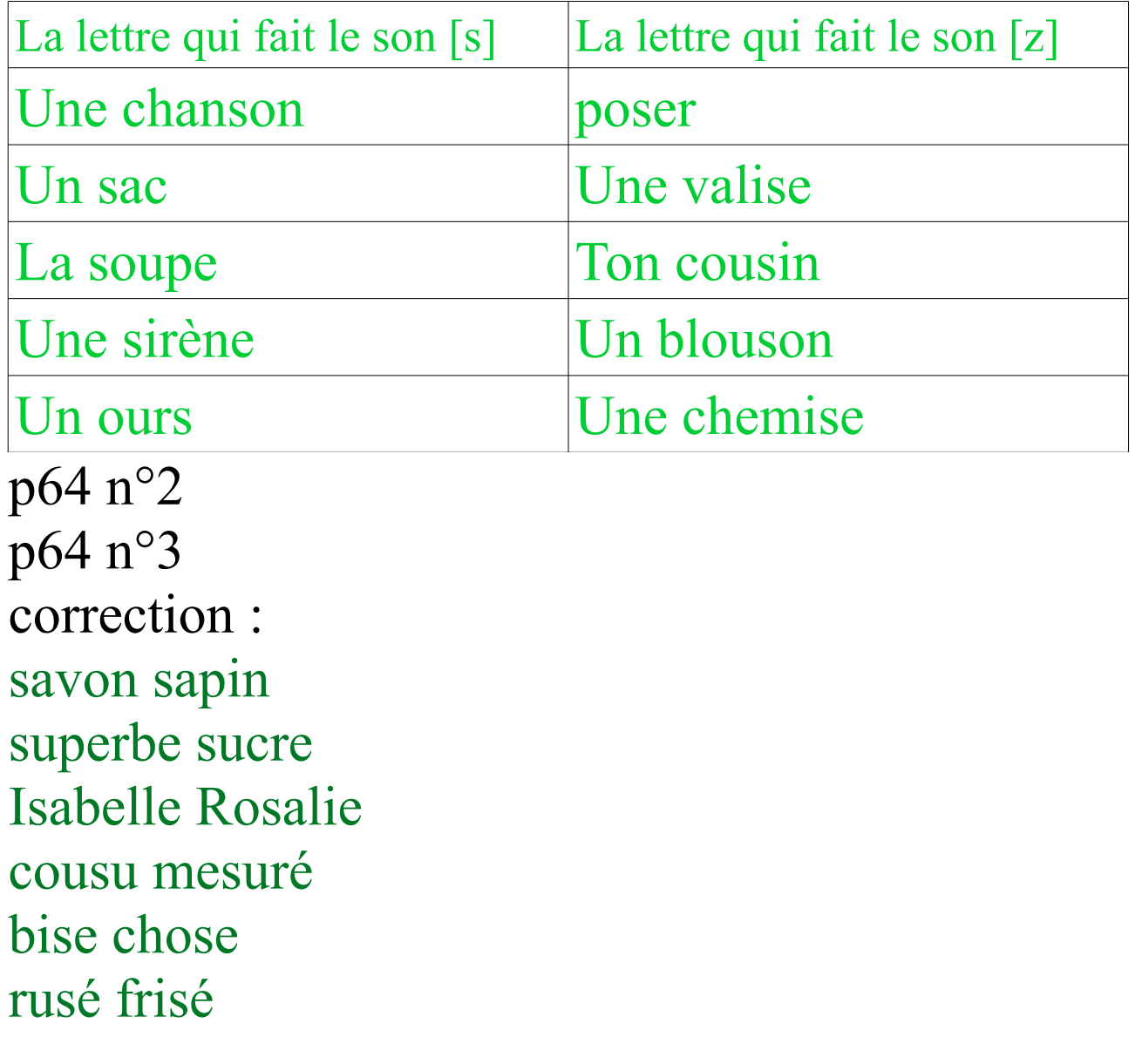

Faire une pause : l'idéal est de faire les mathématiques avant de reprendre

## code/ étude de la langue et production d'écrit : (30 minutes)

- reprendre et relire les affiches du son [s] et son  $[z]$ 

- lire n°3 p96
- cahier d'exercices 4 p65

correction

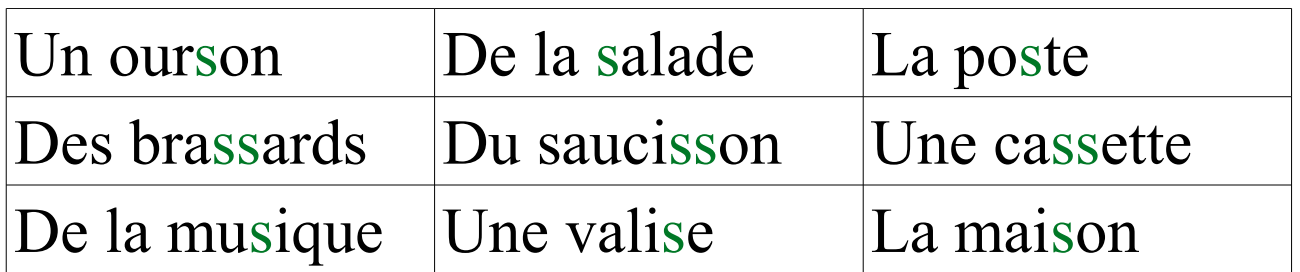

Mon cousin achète un coussin pour son canapé. Le plastique est un poison pour les poissons. - cahier d'exercices 5 p65 (nouvel exercice) mélange les lettres pour faire un mot qui existe. Correction : une classe un dessin

Faire une pause

# MATHEMATIQUES :

- Cases du haut : exemple vous écrivez  $10+10+10$  sur une feuille demandez : ça fait … lui écrit 30 maintenant ils écrivent dans les cases si compris sinon refaire un exemple. P96 Case jaune écrire sur une feuille 10+10 Case orange : 10+10+10+10 case rouge 10+10+10+10+10 case verte 10+10+10+10+10+10+10+10 case bleue  $10+10+10+10+10+10$ - Comment s'appelle le nombre égal à 1dizaine et 5 unités ? ( ils peuvent écrire pour s'aider) - Comment décomposer (couper) 35 en faisant apparaître une somme de 10 ? si besoin s'aider du matériel à la fin du cahier ou du tableau.

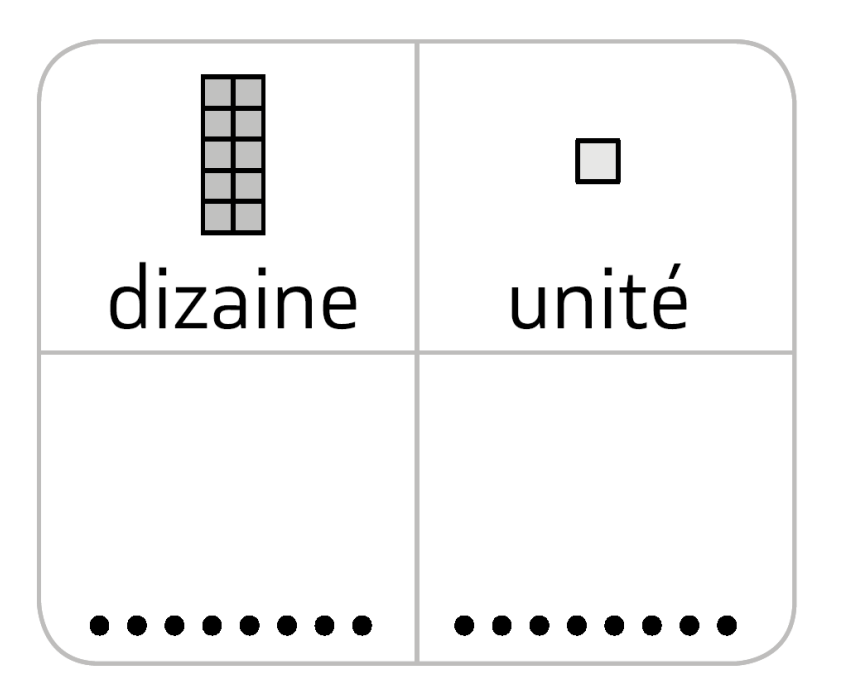

Correction :

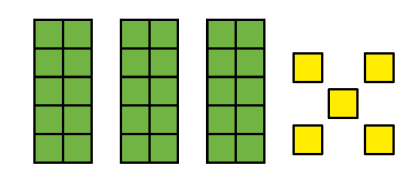

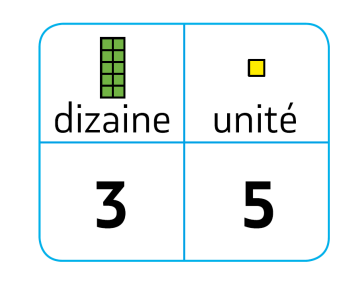

donc écrire : 3 dizaines  $= 10+10+10$ 5 unités= 5 Donc  $35=10+10+10+5=30+5$ -refaire la même chose pour 48 ; 53 et 24 au brouillon ou sur une ardoise. Correction : 48=40+8 53=50+3  $24=20+4$ - 1 p96 complèter d'abord le tableau ( attention sur mon fichier les dessins du haut sont décalés) puis compléter la suite

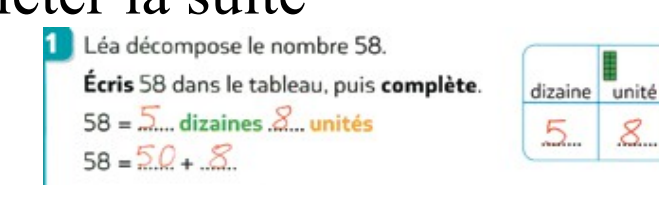

-2 3 4 5 p96 ils peuvent normalement le faire seul

51 = 5... dizaines 1... unité =  $50 + 1$  | 45 =  $4$  dizaines 5... unités =  $40 + 5$  $67 = 6$ ... dizaines  $\overline{7}$ . unités =  $60 + 7$  53 = 5... dizaines 3... unités =  $50 + 3$ .

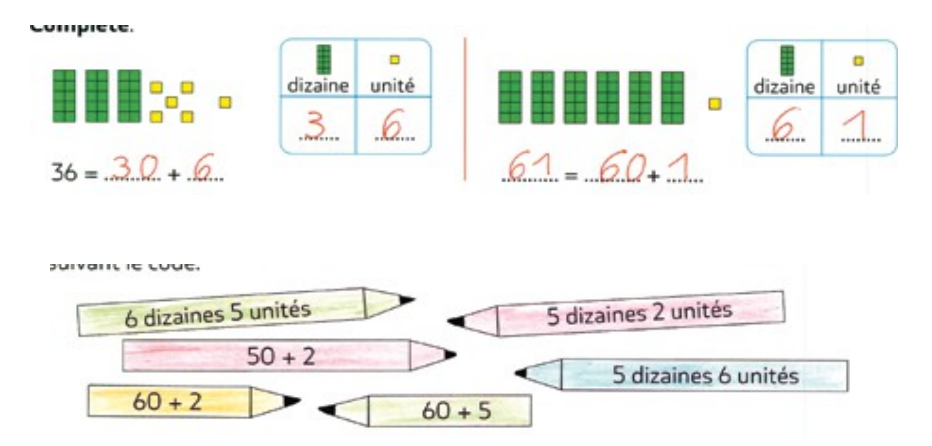

sport

Nous devions faire des rondes et jeux dansés tous ensemble.

Profitez du beau temps dans votre jardin (si vous avez)

maths 2 ème partie

dans la chemise photofiches 71 et 72 Désolée, je les ai oubliées à l'école. Je ne pourrais pas vous faire la correction.

Faites ce que vous pouvez.

poésie : l'Hirondelle et le poète

revoir la partie apprise.

Et continuer l'apprentissage jusqu'à « nouvelles »

informatique

Nous faisons habituellement des jeux de manipulation de la souris et du clavier. Attention à limiter le temps d'écran par jour même si c est pédagogique.

Vous pourrez trouver sur le site jeux educatifs en ligne dans l'onglet bleu CP (en haut) avec de nombreux petits jeux.

[https://www.logicieleducatif.fr](https://www.logicieleducatif.fr/)